## Вариант 1

С помощью электронной таблицы ведется журнал учета выполнения заказов на перевозку пассажиров:

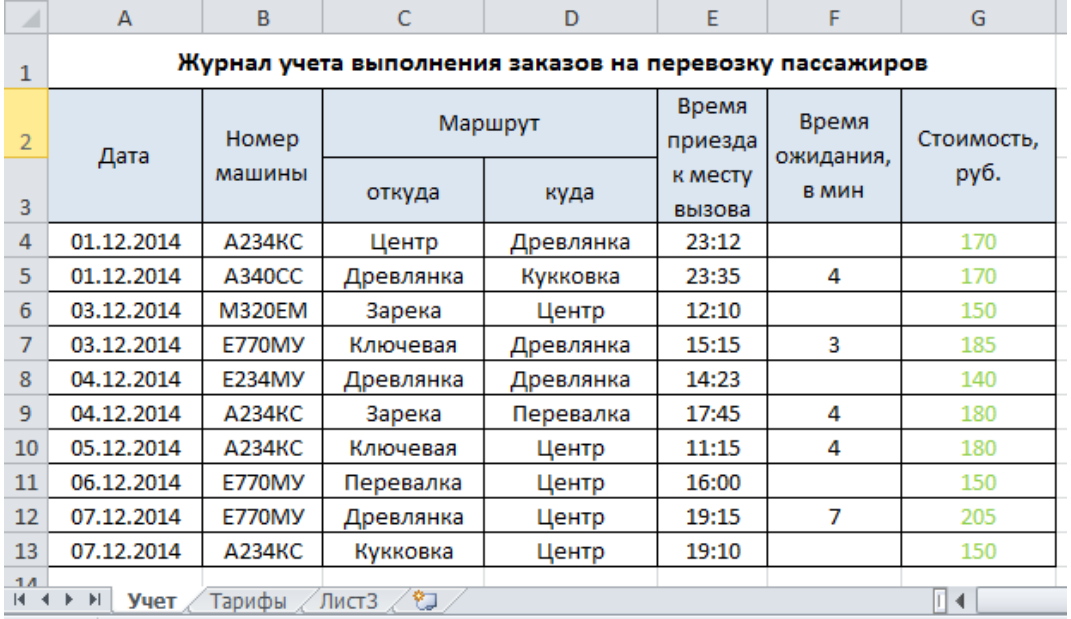

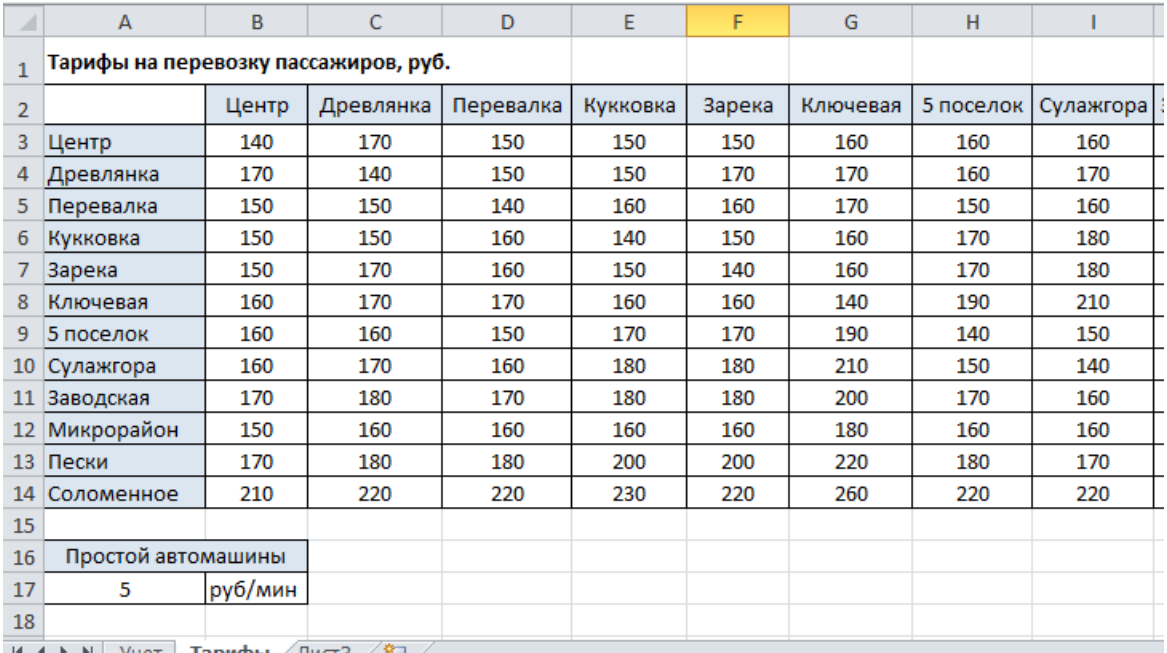

 $\left| \mathbf{H} \cdot \mathbf{H} \right|$  Учет **| Тарифы** / Лист $3$  /  $\left| \mathbf{G} \right|$ 

## **Задания:**

1. Заполните колонки **J** (колонка должна содержать формулы). Стоимость перевозки определяется следующим образом:

Стоимость перевозки = Тариф на перевозку + Время простоя (ожидания)  $\times$  Цена простоя (руб./мин)

- 2. Подведите итог по колонке **J.**
- 3. Справочные данные о тарифах на перевозку из **Центра** в другие районы города представьте на диаграмме.